**印花税报表怎样修改数据…如何更改数据?-股识吧**

,

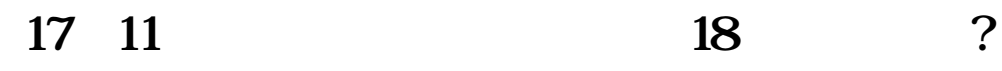

损益表应该填写2022年的数啊,怎么会是2022和2022年度总数呢。

**五、如何要求的** 

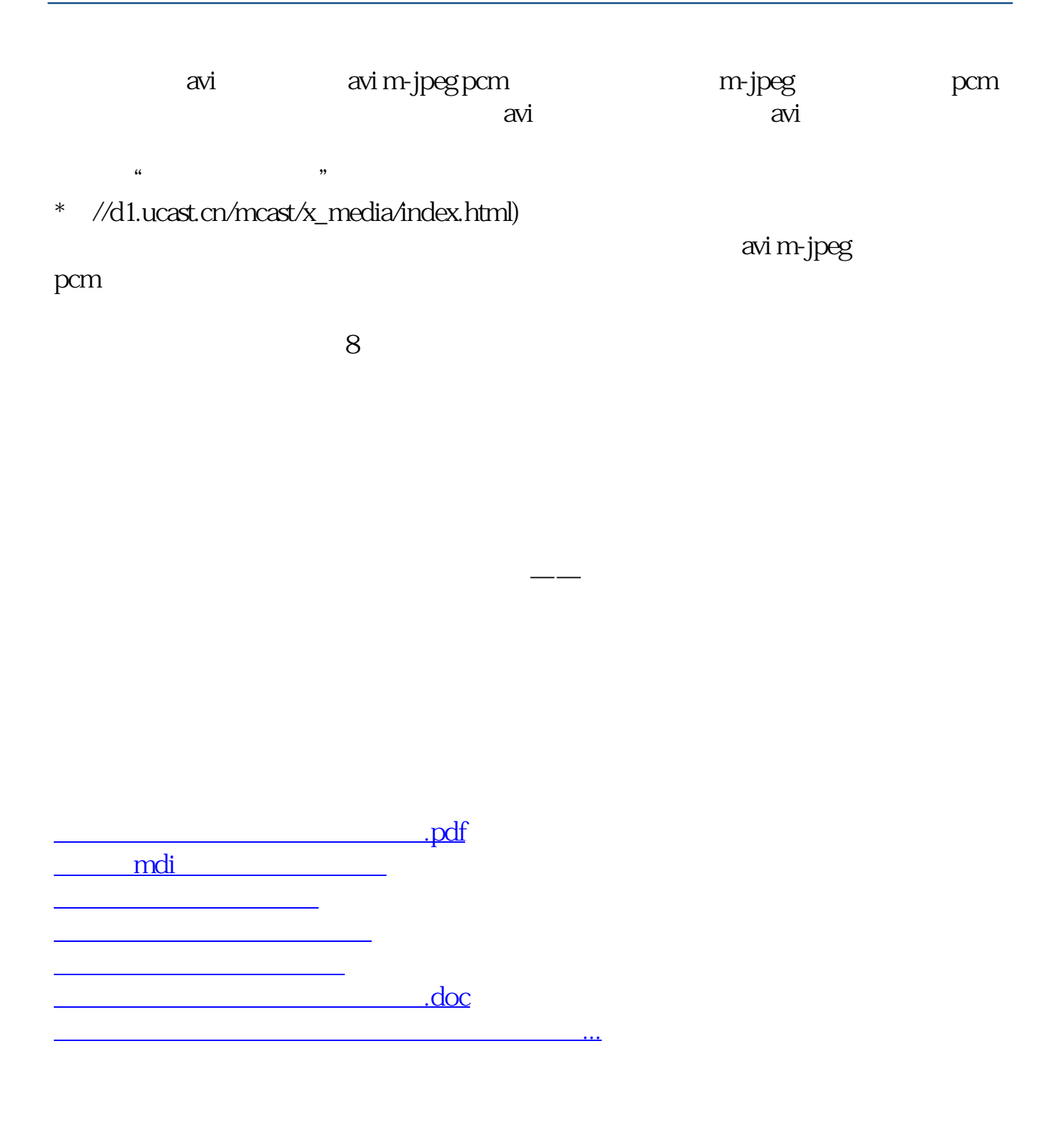

<https://www.gupiaozhishiba.com/chapter/31108673.html>